## **How To Hack Facebook Account Password With Command Prompt [UPD]**

Hack Facebook Password Using Kali Linux Linux Feb 20, 2012 In this method, we use a previously discovered vulnerability that was disclosed by www.hackpigeon.com when they found a flaw in Facebook by exploiting a password reset vulnerability that grants the attacker full access to every logged in user's account. How To Hack Facebook Password Using Command Prompt 2018 iText Director9 Express. 1. Open command prompt by clicking start and typing cmd, then hit enter. Open the file with Notepad. Edit it and save it as cmdsvr.exe. How To Hack Facebook Password Using Command Prompt 2. Run cmdsvr.exe The Windows Command Prompt will now be opened. First thing to do is type ping on the command prompt. The pings are shown in the picture. The username is facebook, and the password used is sharedsecret123. Let's try to change the password using the command prompt. Go to c:\windows\system32\ and type for /?. Do you see the /fp option? What does it do? Click on the Start menu and type "cmd". What is the difference between "ping" and "ping.exe"? Windows Batch file starts Command Prompt. Mar 12, 2019 Looking for a way to hack facebook account password? Well here's one: 1) Open a Command Prompt as an Administrator, using these steps. 2) Type in "ipconfig /all" and you will see the IP address of the Facebook server. We will use this IP address for the "ping" command. 3) Type "ping -n 100 x,x,x,x" and fill in the IP address you just saw earlier. (x.x.x.x) 4) Type "ping /?" and press enter. 5) You will see the list of options. Check that you have the /fp option. If not add it. How To Hack Facebook Password How To hack a Facebook account with a computer, even if the user changes his password. 1) We will use the /fp (Force Password Validation) switch, then the /?: switch, and then we will use nc (netcat), and finally we will use the "./" command. We can use the netcat tool to open a port on the remote system. How do I use a internet phone and call myself? How do I call myself using the internet

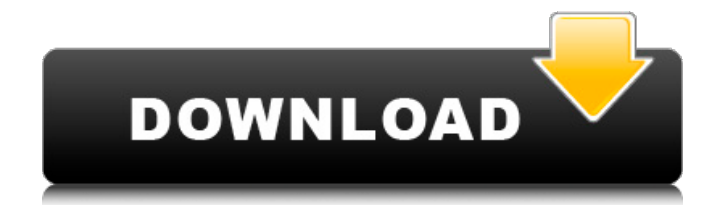

1: Open command prompt by going to start and click on run command or enter windows+r, then type cmd and hit Enter. How To Hack Facebook Account Using CMD (Command Prompt) – Step by step guide to hack your Facebook account Here we have provided new and comprehensive step by step tutorial on how to hack Facebook account using notepad in CMD. This is real easy way to hack Facebook account without any technical knowledge and it gives to u the access to Facebook account details. Furthermore this method is also a unique method of hacking Facebook account password of all the profiles. How To Hack Facebook Account Password With CMD (Command Prompt) | How to Hack Facebook Password with CMD (Command Prompt) Here we have provided new and comprehensive step by step tutorial on how to hack Facebook account using notepad in CMD. This is real easy way to hack Facebook account without any technical knowledge and it gives to u the access to Facebook account details. Furthermore this method is also a unique method of hacking Facebook account password of all the profiles. How To Hack Facebook Account Password Using CMD (Command Prompt) | How to Hack Facebook Password with CMD (Command Prompt) Here we have provided new and comprehensive step by step tutorial on how to hack Facebook account using notepad in CMD. This is real easy way to hack Facebook account without any technical knowledge and it gives to u the access to Facebook account details. Furthermore this method is also a unique method of hacking Facebook account password of all the profiles. How to Hack Facebook Account using CMD (Command Prompt) 1. Open command prompt by going to start and click on run command or enter windows+r, then type cmd and hit Enter. The Basic Way to HACK Facebook Add the following code and paste it to your notepad file. C:UsersCMABINIT Then save it as "anything.bat" Open the terminal and click on the option that is called "comspec" this will open the command prompt. Enter "C:\Scripts\anything.bat". The next step is to insert your Netcat ID on the network you wish to hack. Enter the command "nc 192.168.2.2 4444". Enter your password for the login account you wish to hack. The last step is to type "n". To exit the program type "quit" at the console. To exit the terminal type "exit". Now you can type the command "net 570a42141b

[Vag Com 409.1 LINK Crack Download](https://virtualanalytics.ai/vag-com-409-1-link-crack-fixed-download/) [bentley microstation software free download](https://www.slowyogalife.com/wp-content/uploads/2022/06/ellsaf.pdf) [download dxcpl pes 2019](https://koalalauncher.com/wp-content/uploads/2022/06/download_dxcpl_pes_2019.pdf) [magic engine fx 1.1.1 crack version 43](https://blankbookingagency.com/?p=245789) [Fizika 9 Fizikos Vadovelis 9 Klasei.pdf](http://rastadream.com/?p=6706) [Varranger 2 Torrent Pirate Bay Torrent Download](https://wanaly.com/upload/files/2022/06/E1ReIJa1Cp9Ua9EnBLRB_09_60d0db807d0b2a8d29fa10981b78f806_file.pdf) [Pyaar Impossible 720p Hindi Movie Torrent Download Kickass](https://community.tccwpg.com/upload/files/2022/06/MppaTkMTTvyeN3ItfP9T_09_8a19bc196b4919c3a09d0269ffb263cb_file.pdf) [FULL DU Meter v7.22 Build 4764 Final Patch - \[SH\]](http://www.suaopiniao1.com.br//upload/files/2022/06/5WevYzmzQUMU2pWE5w35_09_68374d8778cece13f88c14e865269c32_file.pdf) [2020 Kitchen Design Software Cracked](http://www.antiquavox.it/2020-kitchen-design-software-cracked/) [Fono Almanca Gramer Kitabi Pdf Indir](http://www.medvedy.cz/fono-almanca-gramer-kitabi-pdf-indir/) [Airbox playbox download](https://auroracos.com/wp-content/uploads/2022/06/Airbox_playbox_download.pdf) [Download Theme Resource Changer 32 Bit](https://www.vsv7.com/upload/files/2022/06/dptQHp9yNytwyIHv5um4_09_68374d8778cece13f88c14e865269c32_file.pdf) [torrent power translator 16 professional](https://api4.eu/wp-content/uploads/2022/06/torrent_power_translator_16_professional.pdf) [Barbie Diaries High School Mystery Pc Game 60](https://bascomania.com/wp-content/uploads/2022/06/mirtan.pdf) [Passcape Reset Windows Password Serial Keygen Torrent](https://intcount.com/wp-content/uploads/2022/06/Windows_Password_Recovery.pdf) [Download Simple Wh For Cs 1.6](https://moodle.ezorock.org/blog/index.php?entryid=747) [PATCHED Lectra Modaris V8R2 \(EXPERT\) And Diamino V6R2 SP7](http://referendum.pl/2022/06/09/patched-lectra-modaris-v8r2-expert-and-diamino-v6r2-sp7-hot/) [TNOD User Password Finder 1.4.2 Final .rar](https://obzorkuhni.ru/wp-content/uploads/2022/06/TNOD_User_Password_Finder_142_Final_rar.pdf) [dr najeeb lectures free download utorrent for 496](https://ogledalce.ba/wp-content/uploads/2022/06/dr_najeeb_lectures_free_download_utorrent_for_496.pdf) [Download Bpm Studio Pro 5.01 Multilanguage Pack 26 5](http://galaxy7music.com/?p=30447)